## **Resetting Your Password**

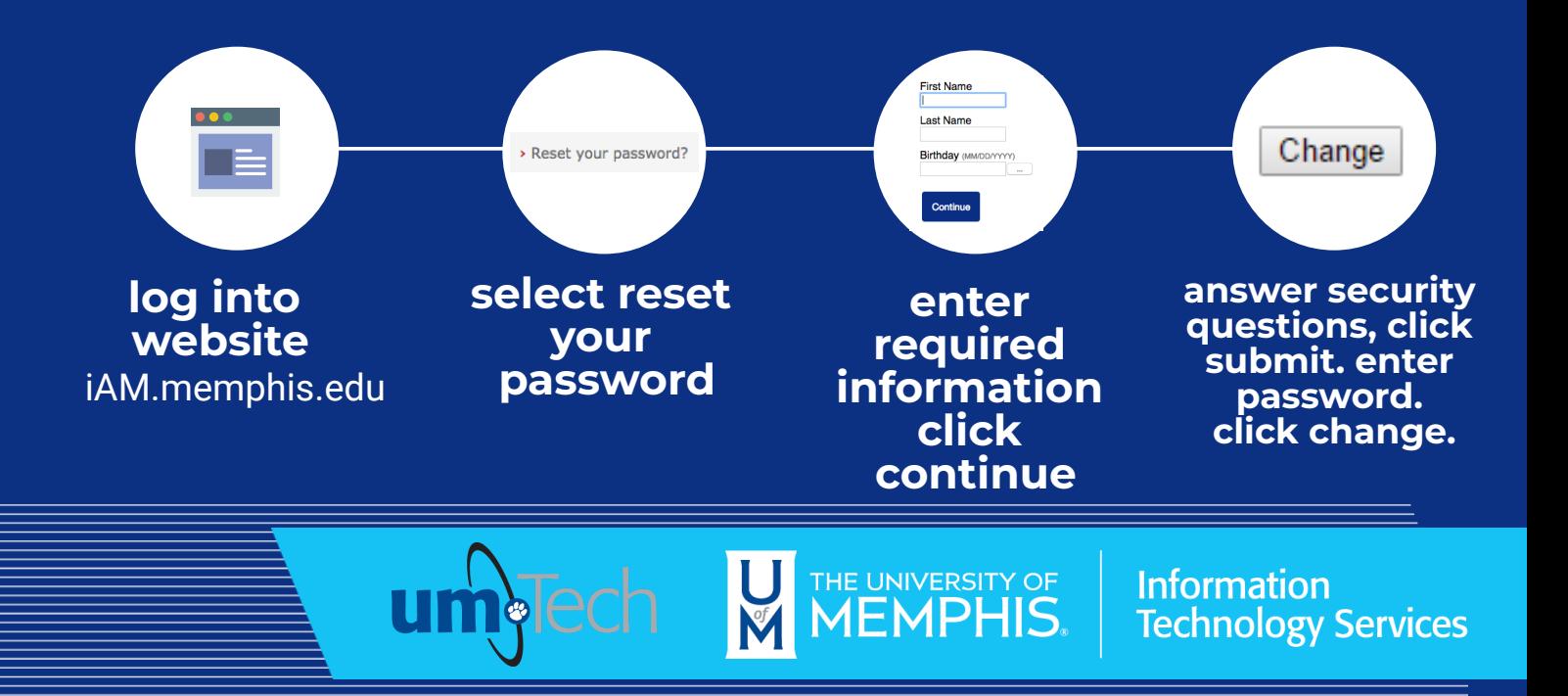

revised 6.6.24